# **CS062 DATA STRUCTURES AND ADVANCED PROGRAMMING**

## **22: Priority Queues and Heapsort**

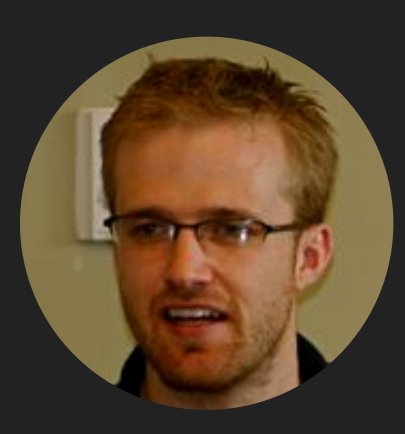

## **David Kauchak**

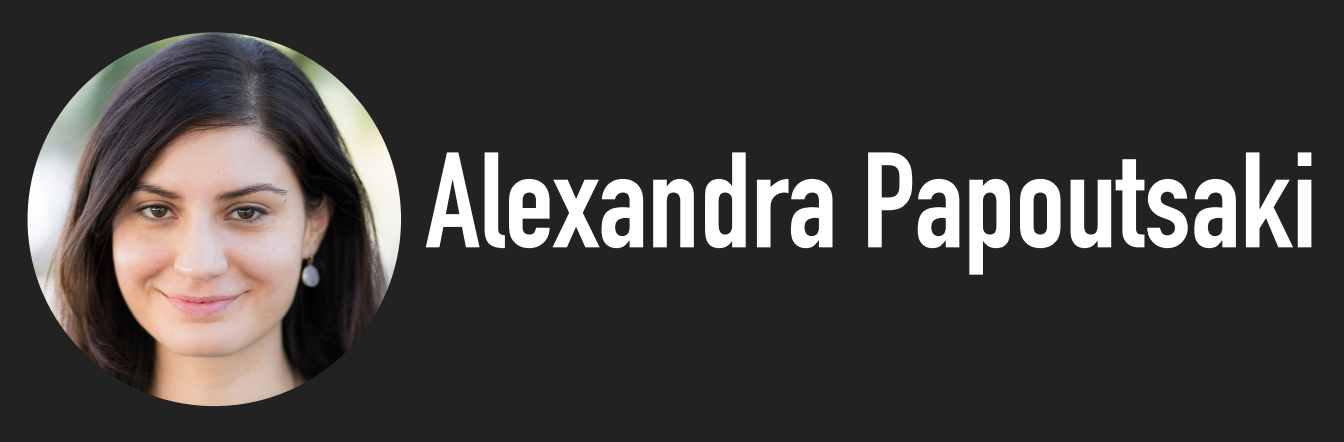

Lecture 22: Priority Queues and Heapsort

- ▶ Priority Queue
- ▸ Heapsort

### Priority Queue ADT

- ▶ Two operations:
	- ▸ Delete the maximum

#### ▸ Insert

- ▸ Applications: load balancing and interruption handling in OS, Huffman codes for compression, A\* search for AI, Dijkstra's and Prim's algorithm for graph search, etc.
- ▸ How can we implement a priority queue efficiently?

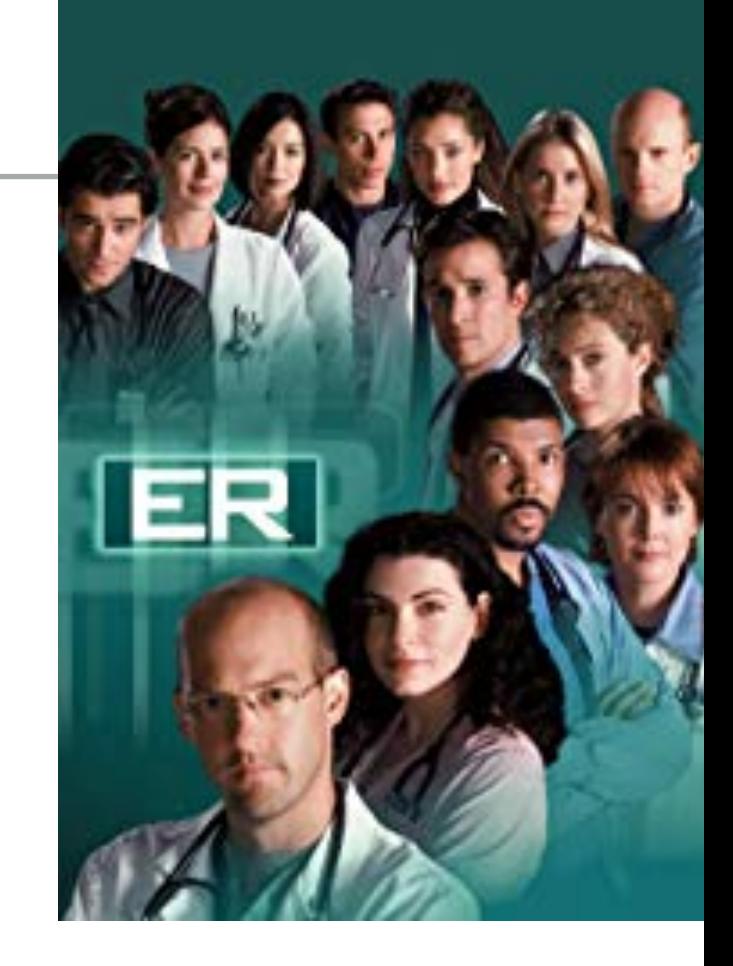

Option 1: Unordered array

- ▸ The *lazy* approach where we defer doing work (deleting the maximum) until necessary.
- $\blacktriangleright$  Insert is  $O(1)$  (will be implemented as push in stacks).
- $\triangleright$  Delete maximum is  $O(n)$  (have to traverse the entire array to find the maximum element).

}

```
public class UnorderedArrayMaxPQ<Key extends Comparable<Key>> {
   private Key[] pq;
                   // elements
private int n; the same that the monomer of elements
    // set inititial size of heap to hold size elements
 public UnorderedArrayMaxPQ
(int capacity
) {
pq = (Key[]) new Comparable[capacity];
n = 0; }
 public boolean isEmpty() { return n ==
0
; }
public int size() \{ return n; \}public void insert(Key x) \{ pq[n++] = x; \} public Key delMax() {
int max = 0;
\int for (int i = 1; i < n; i++)
 if
(less
(max
, i)) max 
= i
;
 exch
(max
, n
-
1);
 return pq[--
n];
    }
 private boolean less
(int i
, int j
) {
return pq[i].compareTo(pq[j]) < 0;
    }
 private void exch
(int i
, int j
) {
 Key swap 
= pq
[
i];
pq[i] = pq[j];pq[j] = swap; }
```
Practice Time

- ▸ Given an empty array of capacity 10, perform the following operations in a priority queue based on an unordered array (lazy approach):
- 1. Insert P 7. Insert M
- 2. Insert Q 8. Delete max
- 3. Insert E 9. Insert P
- 4. Delete max 10. Insert L
- 5. Insert X
- 6. Insert A

0 1 2 3 4 5 6 7 8 9

- 11. Insert E
- 12. Delete max

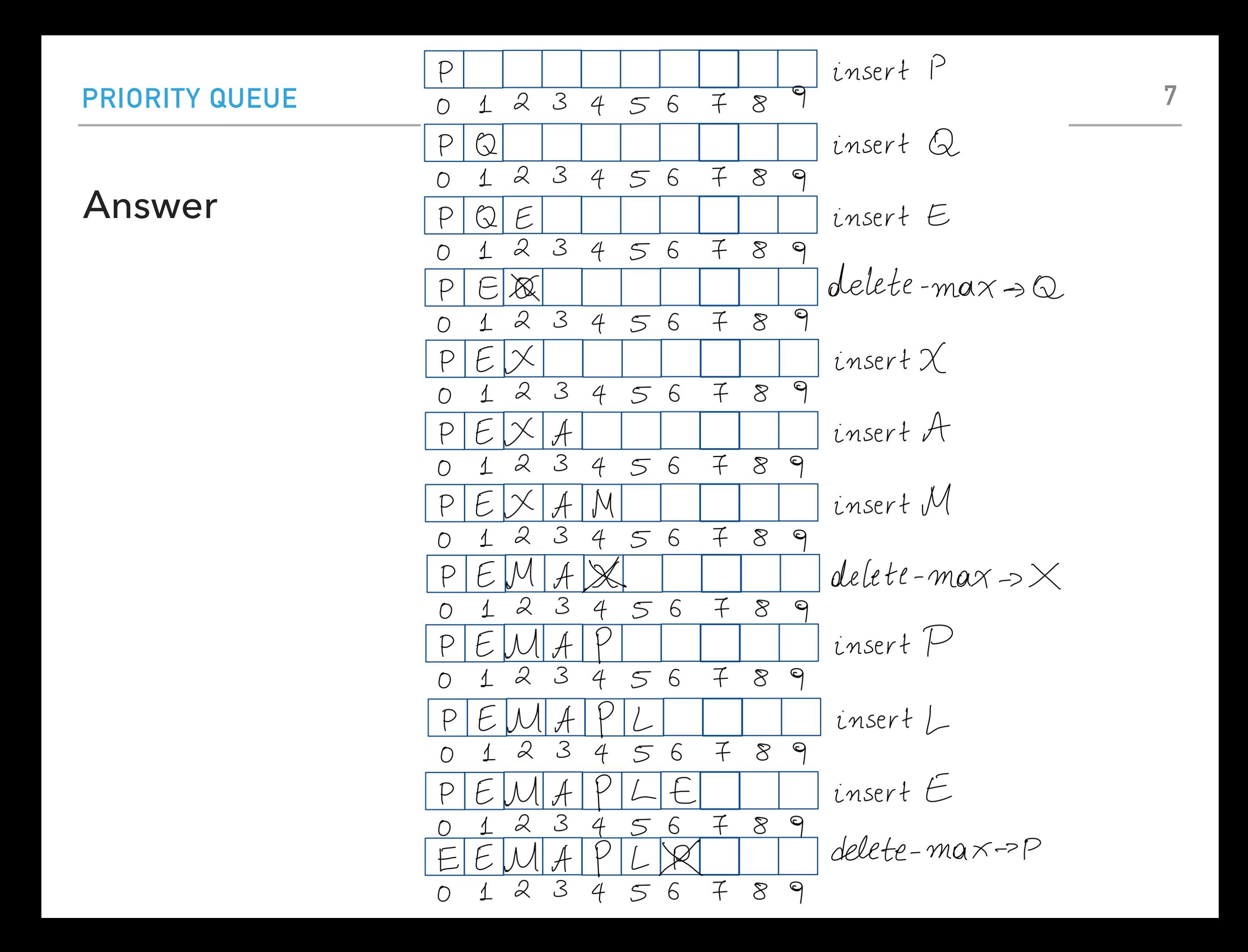

Option 2: Ordered array

- ▸ The *eager* approach where we do the work (keeping the list sorted) up front to make later operations efficient.
- $\blacktriangleright$  Insert is  $O(n)$  (we have to find the index to insert and shift elements to perform insertion).
- $\blacktriangleright$  Delete maximum is  $O(1)$  (just take the last element which will the maximum).

#### **PRIORITY QUEUE**

```
public class OrderedArrayMaxPQ<Key extends Comparable<Key>> {
private Key[] pq;      // elements
    private int n
                       // number of elements
    // set inititial size of heap to hold size elements
 public OrderedArrayMaxPQ
(int capacity
) {
pq = (Key[]) (new Comparable[capacity]);
n = 0; }
public boolean isEmpty() { return n == 0; }
public int size() \{ return n; \} public Key delMax() { return pq[--
n]; }
 public void insert
(Key key
) {
int i = n-1; while
(i >=
0 && less
(key
, pq
[
i])) {
pq[i+1] = pq[i]; i--;
       }
pq[i+1] = key;n++; }
 private boolean less
(Key v
, Key w
) {
return v.compareTo(w) < 0;
    }
```
Practice Time

- ▸ Given an empty array of capacity 10, perform the following operations in a priority queue based on an ordered array (eager approach):
- 1. Insert P 7. Insert M
- 2. Insert Q 8. Delete max
- 3. Insert E 9. Insert P
- 4. Delete max 10. Insert L
- 5. Insert X
- 6. Insert A

- 11. Insert E
- 12. Delete max

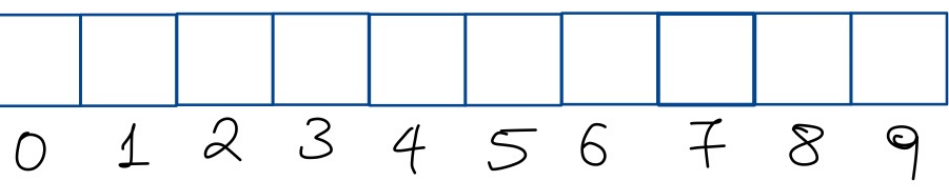

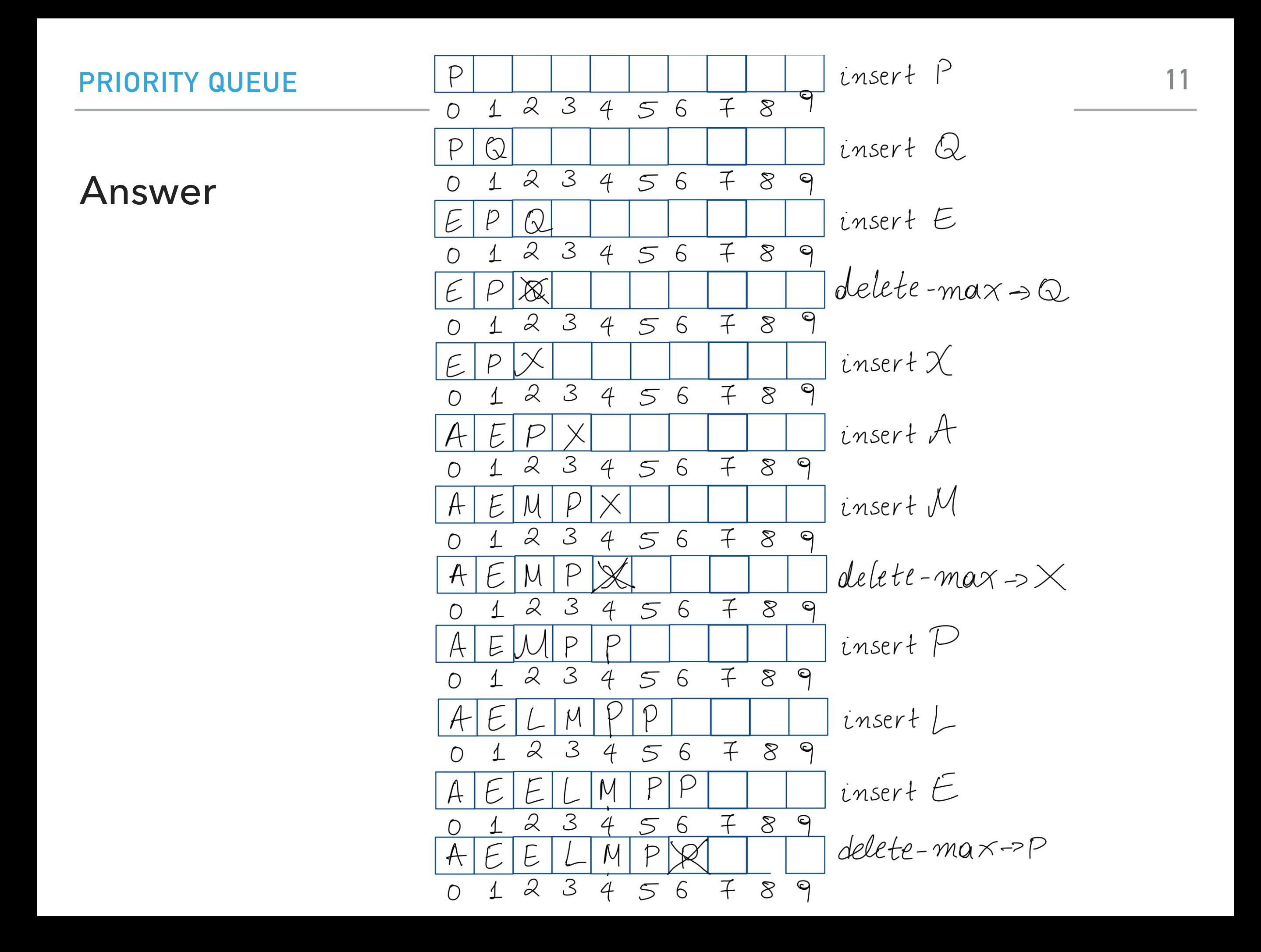

Option 3: Binary heap

- ▸ Will allow us to both insert and delete max in *O*(log *n*) running time.
- ▸ There is no way to implement a priority queue in such a way that insert and delete max can be achieved in *O*(1) running time.
- Priority queues are synonyms to binary heaps.

Practice Time

- ▸ Given an empty binary heap that represents a priority queue, perform the following operations:
- 1. Insert P 7. Insert M
- 2. Insert Q 8. Delete max
- 3. Insert E 9. Insert P
- 4. Delete max
- 5. Insert X
- 6. Insert A

- 10. Insert L
- 11. Insert E
- 12. Delete max

#### Answer

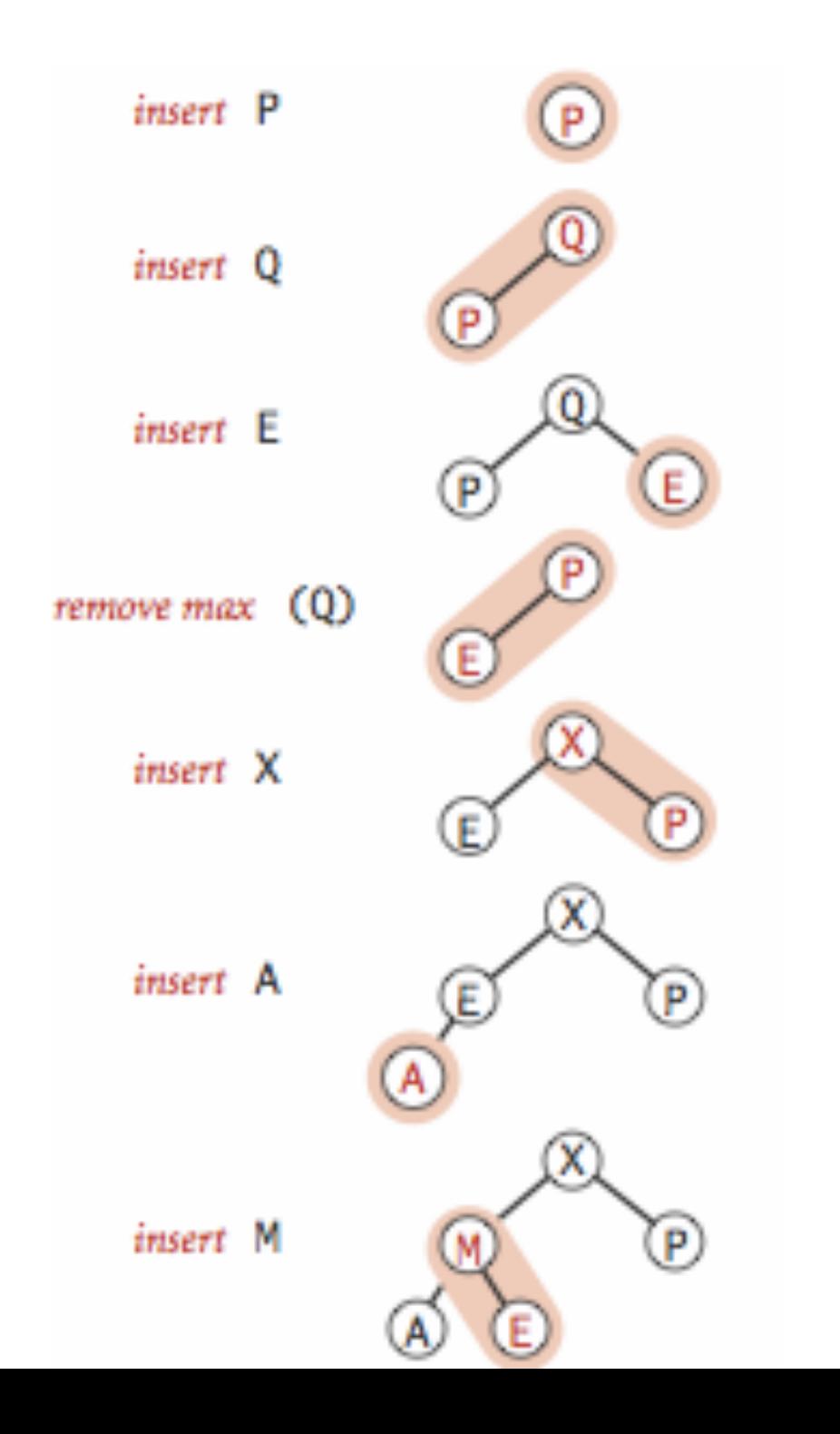

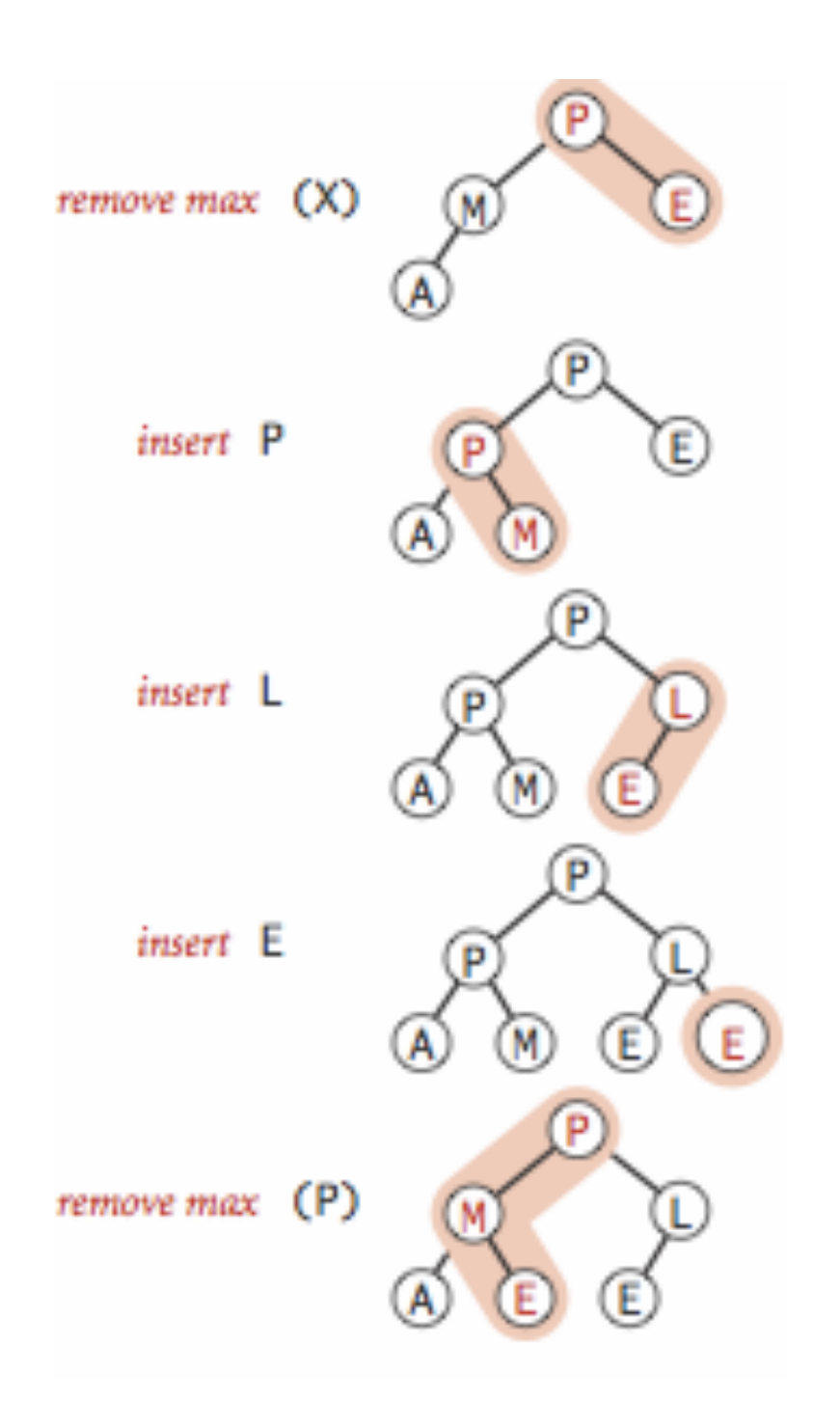

Lecture 22: Priority Queues and Heapsort

- ▸ Priority Queue
- ▸ Heapsort

Basic plan for heap sort

- ▸ Use a priority queue to develop a sorting method that works in two steps:
- $\triangleright$  1) Heap construction: build a binary heap with all  $n$  keys that need to be sorted.
- ▸ 2) Sortdown: repeatedly remove and return the maximum key.

*O*(*n*) Heap construction

▶ Ignore all leaves (indices n/2+1,...,n).

$$
\rightarrow \text{for(int } k = n/2; k >= 1; k--)
$$
  
sink(a, k, n);

▶ Key insight: After sink(a, k, n) completes, the subtree rooted at k is a heap.

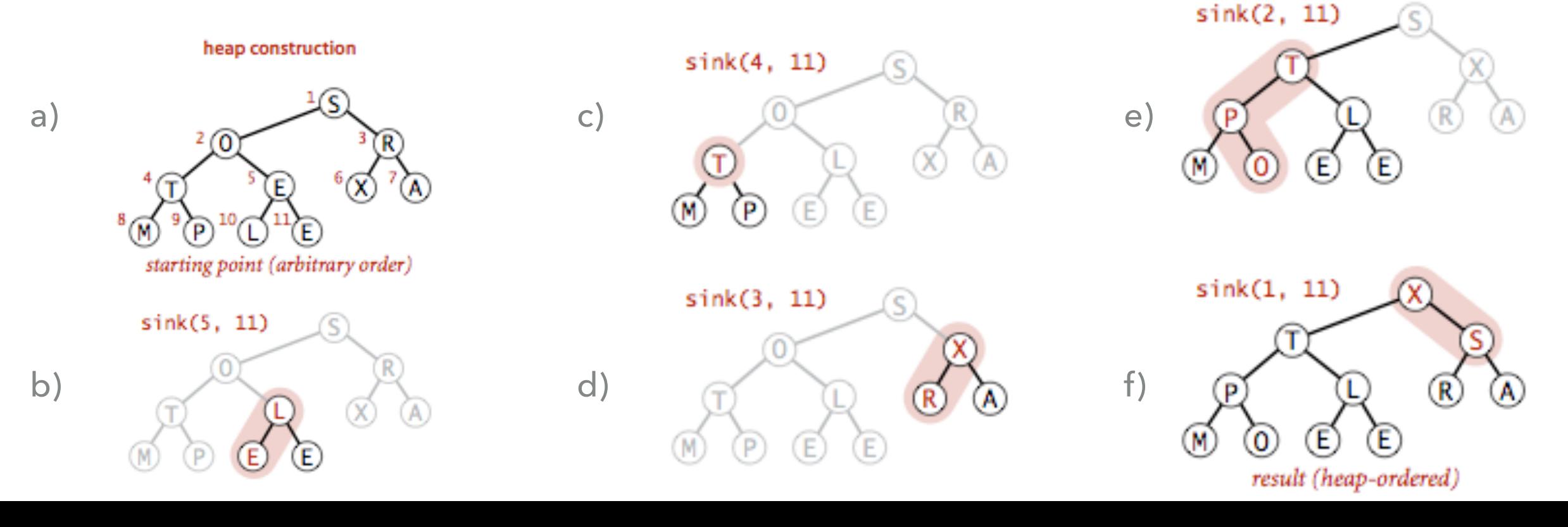

#### Practice Time

▶ Run the first step of heapsort, heap construction, on the array [2,9,7,6,5,8].

#### Answer: Heap construction

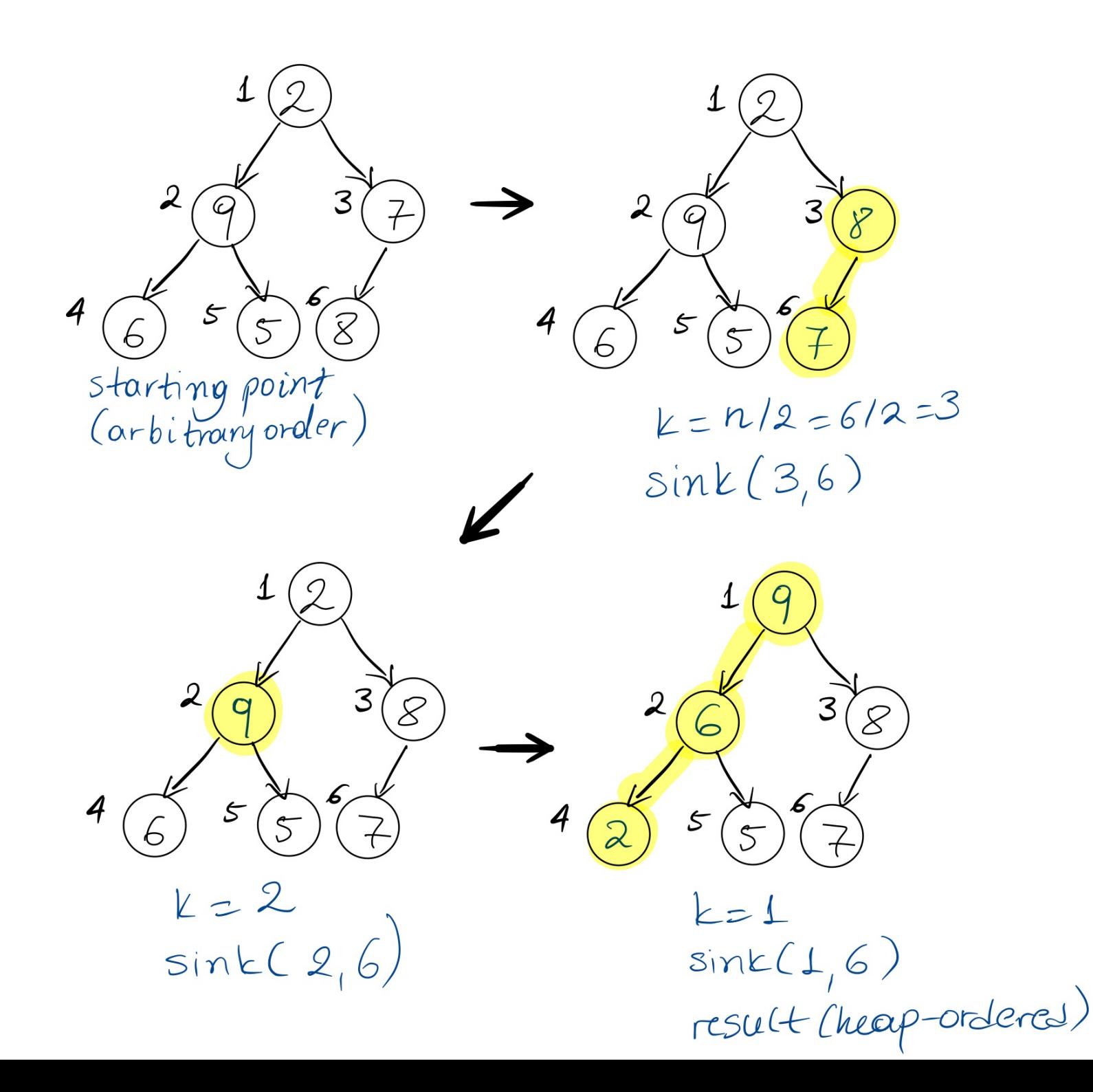

#### Sortdown

- ▶ Remove the maximum, one at a time, but leave in array instead of nulling out.
- $\blacktriangleright$  while(n>1){ exch(a, 1, n--); sink(a, 1, n); }<br>}
- ▶ Key insight: After each iteration the array consists of a heap-ordered subarray followed by a sub-array in final order.

#### **HEAPSORT**

Sortdown

\n
$$
\text{while}(n>1) \{ \text{exch}(a, 1, n-1); \text{the second term} \}
$$
\n

\n\n $\text{sink}(a, 1, n); \text{the second term} \{ \text{sin}(a, 1, n); \text{the third term} \}$ \n

**21**

#### **Heapsort** demo

Sortdown. Repeatedly delete the largest remaining item.

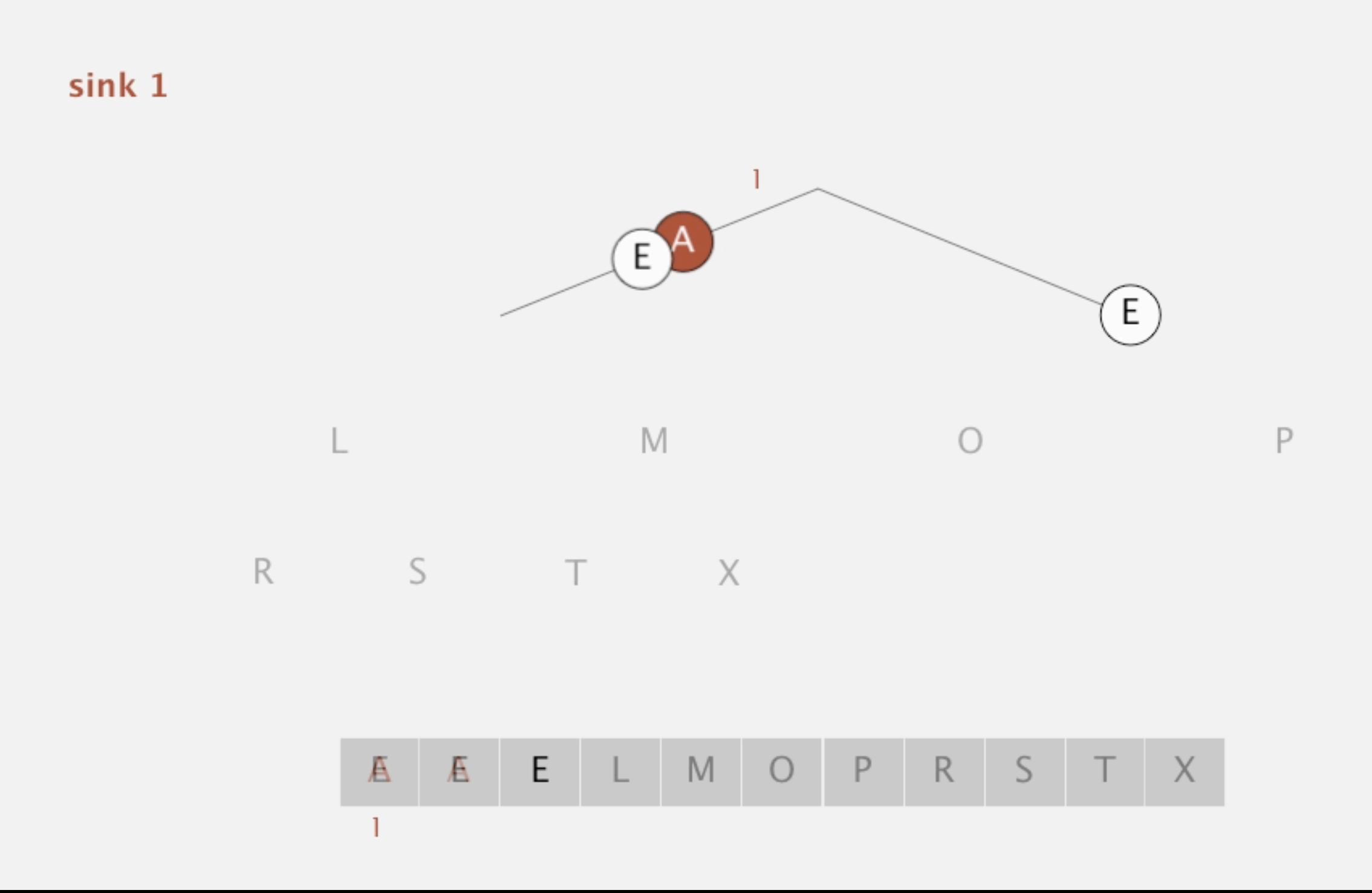

#### Practice Time

▶ Given the heap you constructed before, run the second step of heapsort, sortdown, to sort the array [2,9,7,6,5,8].

Answer: Sortdown

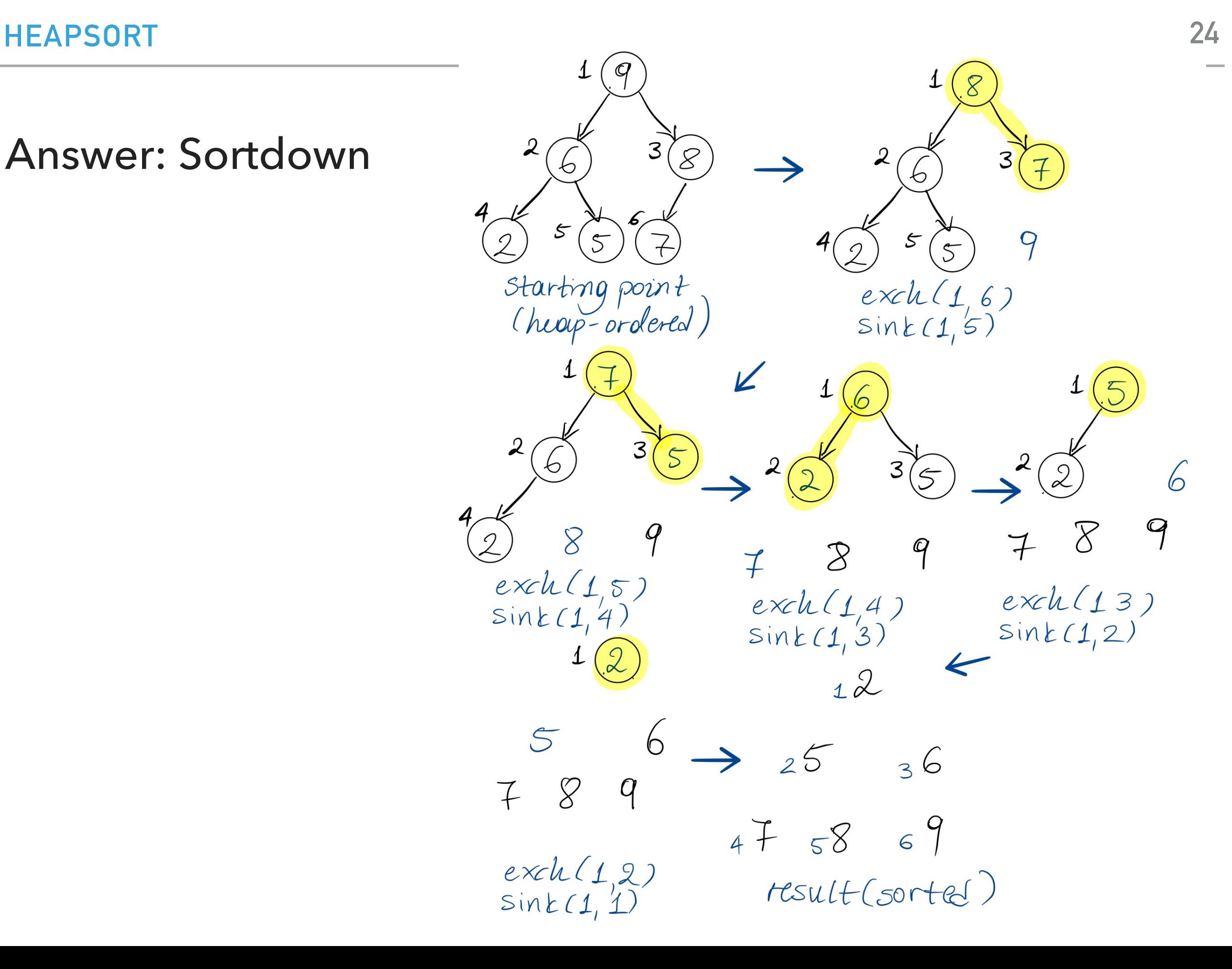

#### Heapsort analysis

- $\blacktriangleright$  Heap construction makes  $O(n)$  exchanges and  $O(n)$  compares.
- $\blacktriangleright$  Sortdown and therefore the entire heap sort  $O(n\log n)$  exchanges and compares.
- $\blacktriangleright$  In-place sorting algorithm with  $O(n\log n)$  worst-case!
- ▸ Remember:
	- ▸ mergesort: not in place, requires linear extra space.
	- ▶ quicksort: quadratic time in worst case.
- ▸ Heapsort is optimal both for time and space in terms of Big-O, but:
	- ▶ Inner loop longer than quick sort.
	- ▶ Poor use of cache.
	- ▶ Not stable.

Sorting: Everything you need to remember about it!

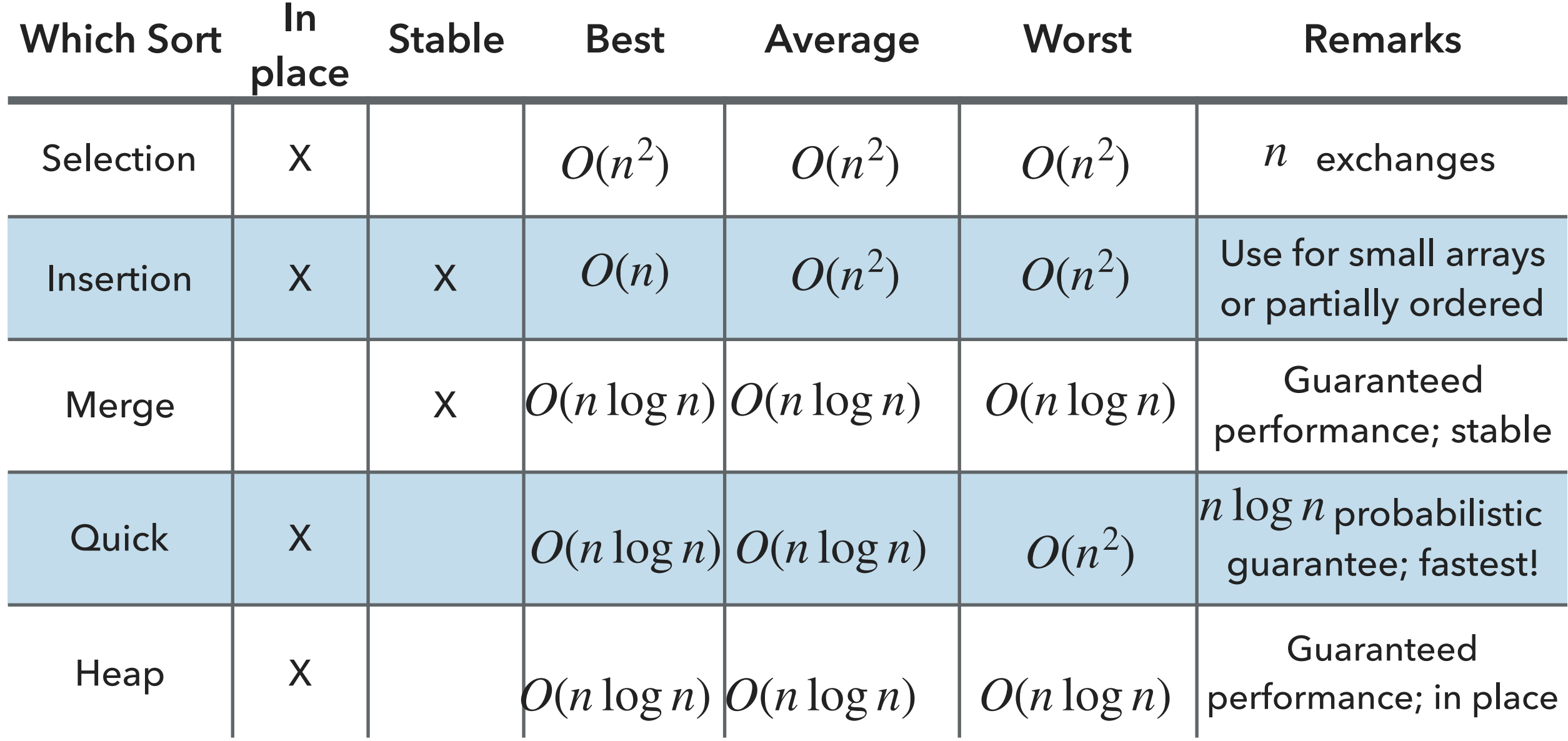

#### Lecture 22: Priority Queues and Heapsort

- ▸ Priority Queue
- ▸ Heapsort

#### Readings:

- Textbook:
	- ▸ Chapter 2.4 (Pages 308-327), 2.5 (336-344)
- Website:
	- ▶ Priority Queues: <https://algs4.cs.princeton.edu/24pq/>
- ▸ Visualization:
	- ▶ Create (nlogn) and heapsort: <https://visualgo.net/en/heap>

#### Practice Problems:

2.4.1-2.4.11. Also try some creative problems.